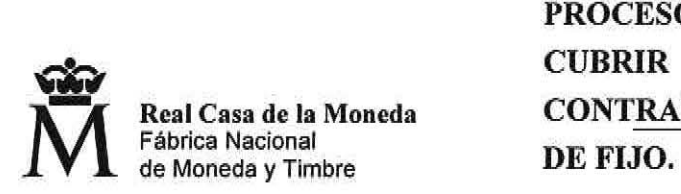

PROCESO DE SELECCIÓN LIBRE PARA CUBRIR PLAZAS EN RÉGIMEN DE CONTRATO LABORAL, EN LA MODALIDAD

OE 04/20 UNA plaza fija de JEFE DE UNIDAD (Nivel 13) en el DEPARTAMENTO DE FÁBRICA DE

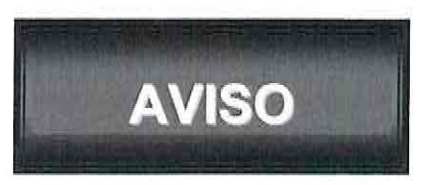

Una vez realizada y corregida la prueba de Evaluación de Competencias eliminatoria, correspondiente al presente proceso de selección, se han obtenido los siguientes resultados:

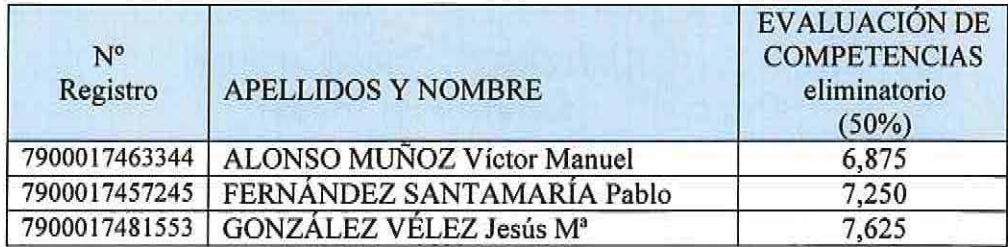

Realizadas todas las pruebas del presente proceso de selección, se han obtenido los siguientes resultados:

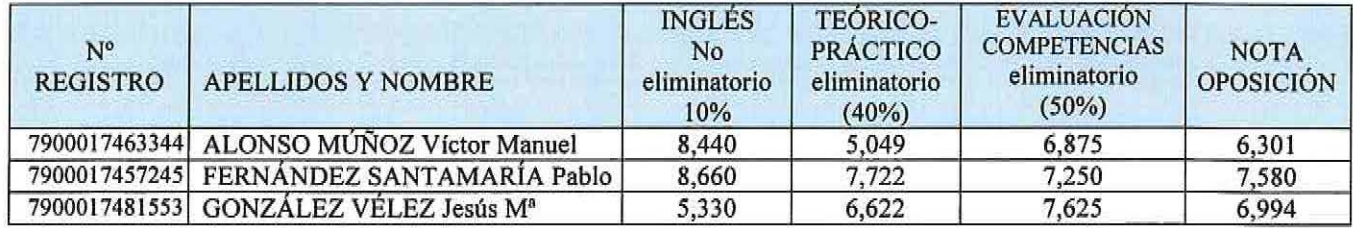

Se establece plazo de presentación de solicitud de revisión del ejercicio los dfas 24, 25, 26, 27 y 28 de mayo de 2021 en el Registro de la FNMT-RCM. La documentación deberá presentarse en el Registro de la FNMT de lunes a viernes de 09:00 a 14:00 horas. Los candidatos que dispongan de certificado digital o cl@ve podrán presentar la documentación a través del Registro electrónico común de la Administración General del Estado: https://rec.redsara.es/registro/action/are/ acceso.doc

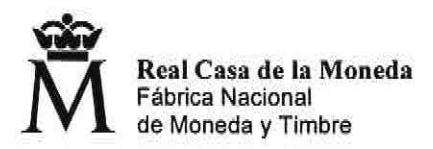

El plazo para presentar la documentación acreditativa de los méritos alegados para aquellos candidatos aprobados, estará abierto del día 24 de mayo al 4 de junio de 2021. La documentación deberá presentarse en el Registro de la FNMT de lunes a viernes de 09:00 a 14:00 horas. Los candidatos que dispongan de certificado digital o cl@ve podrán presentar la documentación a través del Registro electrónico común de la Administración General del Estado: https://rec.redsara.es/registro/action/are/acceso.doc

de la Mos Burgos, 21 de mayo de 2021 JUAN CARLOS CORRAL ARAUJO *Clanat di* Secretario del Tribunal